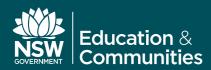

## **Apple iPad Revised Proxy Settings**

**Fact Sheet** 

#### Background

In order to allow Apple iPad and other iOS devices to access the Internet, most schools have been manually configuring the proxy address setting in the WiFi settings screen to *proxy.det.nsw.edu.au* on Port *8080*. While this will work, it does not provide the optimal gateway for your Apple mobile devices.

The use of the school's allocated PAC file to provide automatic proxy configuration is always recommended because it more appropriately directs browser and app requests, especially to local services that your school may offer, such as Moodle and Sentral.

In schools where eT4L Services have been enabled, the eT4L Server can deliver the school's PAC file automatically to iOS devices, as long as the device is running iOS 6 or later. In high schools and central schools that are not yet migrated to eT4L Services, the DER DIP Server delivers the PAC file the same way. Once the new setting is applied, the iPad will automatically detect the school's PAC file for the DETNSW WiFi service and apply it for use by the browser and other apps that need Internet Access.

### Manually setting PAC file

If your school does not use Apple Configurator to manage all iPads, you will need to adjust the settings on each iPad to automatically obtain the school's PAC file. This process is the same for any BYOD iOS devices and it is recommended that students and staff alter their settings accordingly on their BYODs to remove reference to the manual proxy setting. As per the following screen shot, set HTTP Proxy to **Auto** and leave the URL field **blank**. To simplify Apple iPad and other iOS device proxy settings, automatic delivery of the school's PAC file is now available

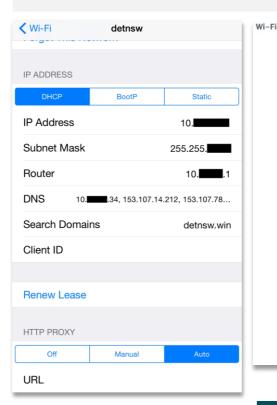

# Using Apple Configurator to deploy the PAC file

For schools that manage their fleet of iPads using Apple Configurator, it's a simple matter to update the WiFi payload settings to reflect the following screenshot.

Once set, a sync of your iPads should adjust the proxy setting automatically to utilise the school's PAC file rather than the DEC manual proxy server address.

| detnsw                                                                                                    |                                                                                                    |                                                                                                    |                      |
|----------------------------------------------------------------------------------------------------|----------------------------------------------------------------------------------------------------|----------------------------------------------------------------------------------------------------|----------------------|
| Hidden                                                                                                    | Network                                                                                                    |                                                                                                    |                      |
| Enable if ta                                                                                                    | rget network is not o                                                                                                    | pen or broadcasting                                                                                              |                      |
| 🗹 Auto Jo                                                                                                    |                                                                                                    |                                                                                                    |                      |
| Automatica                                                                                                    | lly join this wireless r                                                                                                    | ietwork                                                                                                    |                      |
| Proxy Setu                                                                                                    |                                                                                                    |                                                                                                    |                      |
|                                                                                                    | proxies to be used w                                                                                                    | ith this network                                                                                                 |                      |
|                                                                                                    |                                                                                                    |                                                                                                    |                      |
| Proxy Serv                                                                                                    | er URL<br>pretrieve proxy settin                                                                                                    |                                                                                                    |                      |
| foptional]                                                                                                    | retrieve proxy setur                                                                                                    | igs                                                                                                    |                      |
| 1-1                                                                                                    |                                                                                                    |                                                                                                    |                      |
|                                                                                                    | irect connection if P                                                                                                    | AC IS unreachable                                                                                                |                      |
| Security Ty                                                                                                    |                                                                                                    | and the second second second second second second second second second second second second second second second |                      |
|                                                                                                    | A2 Enterprise +                                                                                                    | ise when connecting                                                                                              |                      |
| 11747 117                                                                                                    | Re Enterprise v                                                                                                    |                                                                                                    |                      |
|                                                                                                    |                                                                                                    |                                                                                                    |                      |
|                                                                                                    |                                                                                                    |                                                                                                    |                      |
| Enterprise<br>Configurati                                                                                                    | on of protocols, auth                                                                                                    |                                                                                                    | r.                   |
|                                                                                                    |                                                                                                    | entication, and trust<br>Trust                                                                                   | )                    |
| Configurati                                                                                                    | on of protocols, auth Protocols AP Types                                                                                                    | Trust                                                                                                    | )                    |
| Configurati<br>Accepted E<br>Authenticat                                                                                                    | on of protocols, auth<br>Protocols<br>AP Types<br>ion protocols suppor                                                                                                    | Trust<br>ted on target netwo                                                                                     | )<br>rk              |
| Configurati                                                                                                    | AP Types<br>ion protocols suppor<br>LEAP                                                                                                    | Trust                                                                                                    | )<br>rk              |
| Accepted E<br>Authenticat                                                                                                    | AP Types<br>ion protocols suppor                                                                                                    | Trust<br>ted on target netwo                                                                                     | )<br>rk              |
| Accepted E<br>Authenticat<br>TLS<br>TTLS<br>Username                                                                                                    | AP Types<br>ion protocols suppor<br>LEAP                                                                                                    | Trust<br>ted on target netwo<br>EAP-FAST EA<br>EAP-SIM                                                           | )<br>rk              |
| Configurati<br>Accepted E<br>Authenticat<br>TLS<br>TLS<br>Username<br>Username f                                                                                                    | AP Types<br>ion protocols auth<br>Protocols<br>ion protocols suppor<br>LEAP<br>I PEAP                                                                                                    | Trust<br>ted on target netwo<br>EAP-FAST EA<br>EAP-SIM                                                           | )<br>rk              |
| Configurati<br>Accepted E<br>Authenticat<br>TLS<br>TTLS<br>Username<br>Username f                                                                                                    | AP Types<br>ion protocols suppor<br>LEAP                                                                                                    | Trust<br>ted on target netwo<br>EAP-FAST EA<br>EAP-SIM                                                           | )<br>rk              |
| Accepted E<br>Authenticat<br>TLS<br>TLS<br>TTLS<br>Username<br>Username f<br>SrvXXXXV                                                                                                    | AP Types<br>ion protocols auth<br>Protocols<br>ion protocols suppor<br>LEAP<br>I PEAP                                                                                                    | Trust<br>ted on target netwo<br>) EAP-FAST EA<br>] EAP-SIM<br>:less network                                      | )<br>rk              |
| Accepted E<br>Authenticat<br>TLS<br>TLS<br>TTLS<br>Username<br>Username f<br>SrvXXXXv<br>Use Per                                                                                                    | AP Types<br>ion protocols, auth<br>Protocols<br>ion protocols suppor<br>LEAP<br>Ø PEAP<br>or connection to wire<br>vifi@detnsw                                                                                                    | Trust<br>ted on target netwo<br>) EAP-FAST<br>) EAP-SIM<br>:less network                                         | rk<br>P-AKA          |
| Accepted E<br>Authenticat<br>TLS<br>TLS<br>Username f<br>SrvXXXXV<br>Use Per<br>Request du<br>Password                                                                                                    | AP Types<br>ion protocols auth<br>Protocols suppor<br>LEAP<br>P PAP<br>or connection to wire<br>wifi@detnsw<br>-Connection Passwering connection and s                                                                                                    | Trust<br>ted on target netwo<br>EAP-FAST EA<br>EAP-SIM<br>iless network<br>ord<br>wend with authentica           | rk<br>P-AKA          |
| Accepted E<br>Authenticat<br>TLS<br>TLS<br>Username f<br>SrvXXXXV<br>Use Per<br>Request du<br>Password                                                                                                    | AP Types<br>ion protocols, auth<br>Protocols<br>ion protocols suppor<br>LEAP<br>If PEAP<br>or connection to wire<br>vifi@detnsw<br>-Connection Passwi                                                                                                    | Trust<br>ted on target netwo<br>EAP-FAST EA<br>EAP-SIM<br>iless network<br>ord<br>wend with authentica           | rk<br>P-AKA          |
| Accepted E<br>Authenticat<br>TLS<br>TLS<br>Username f<br>SrvXXXXV<br>Use Per<br>Request du<br>Password                                                                                                    | AP Types<br>ion protocols auth<br>Protocols suppor<br>LEAP<br>P PAP<br>or connection to wire<br>wifi@detnsw<br>-Connection Passwering connection and s                                                                                                    | Trust<br>ted on target netwo<br>EAP-FAST EA<br>EAP-SIM<br>iless network<br>ord<br>wend with authentica           | rk<br>P-AKA          |
| Accepted E<br>Authenticat<br>TLS<br>TLS<br>Username f<br>STVXXXXV<br>Use Per<br>Request du<br>Password fc                                                                                                    | on of protocols, auth<br>Protocols<br>AP Types<br>ion protocols suppor<br>LEAP<br>Ø PEAP<br>Ø PEAP<br>Or connection to wire<br>vifi@detnsw<br>-Connection Passw<br>ring connection and s<br>or the provided usern                                                         | Trust<br>ted on target netwo<br>EAP-FAST EA<br>EAP-SIM<br>iless network<br>ord<br>wend with authentica           | rk<br>P-AKA          |
| Configurati<br>Accepted E<br>Authenticat<br>TLS<br>TLS<br>TTLS<br>Username<br>Username f<br>STVXXXXV<br>User Per<br>Request du<br>Password fc<br>Username f<br>Accepted E<br>Structure<br>Request du<br>Password fc | on of protocols, auth<br>Protocols<br>AP Types<br>ion protocols suppor<br>LEAP<br>Ø PEAP<br>Ø PEAP<br>Or connection to wire<br>vifi@detnsw<br>-Connection Passw<br>ring connection and s<br>or the provided usern                                                         | Trust<br>ted on target netwo<br>EAP-FAST EAP-FAST EA<br>Less network<br>ord<br>wend with authentica<br>ame       | rk<br>P-AKA          |
| Configurati<br>Accepted E<br>Authenticat<br>TLS<br>TLS<br>Username f<br>SrVXXXV<br>Use Per<br>Request du<br>Password fc<br>Use Password fc                                                                          | on of protocols, auth<br>Protocols<br>AP Types<br>LEAP<br>P FAP<br>P FAP<br>or connection to wirre<br>or connection to wirre<br>or connection no wirre<br>connection Passwing<br>connection and :<br>r the provided usern<br>rtificate                                    | Trust ted on target netwoo AP-FAST EA-FAST EA EAP-SIM less network ord ame reless network                        | rk<br>P-AKA          |
| Accepted E<br>Authenticat<br>TLS<br>TLS<br>Username f<br>SrVXXXV<br>Use Per<br>Request du<br>Password fc<br>Mentity Ce<br>Credentials                                                                               | on of protecols, auth<br>Protecols<br>AP Types<br>I LEAP<br>Of PLAP<br>Of PLAP<br>Or connection to wire<br>vifi@detnsw<br>-connection to assw-<br>ring connection ad usern<br>wiring connection ad usern<br>rificate<br>for connection to wire<br>bable Certificate paylo | Trust ted on target netwoo AP-FAST EA-FAST EA EAP-SIM less network ord ame reless network                        | rk<br>P-AKA<br>Ition |

Image best viewed on screen

#### Further information

The implementation of Apple iPads in schools is a local initiative and their use is self-supported. An active iPad support community is established in DEC's Yammer service via the iPad Group.

© June 2015 NSW Department of Education and Communities